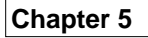

**Recursion**

**Basically, a method is** *recursive* **if it includes a call to itself.**

**if** simplest case Solve directly **else** Make a recursive call to a simpler case **Consider recursion when** 

- **1. Simplest case(s) can be solved directly;**
- **2. Complex cases can be solved in terms of simpler cases of the same form.**

**Example 1: Factorials**

**Given a non-negative integer** *n***,**  *n***!, Read "***n* **factorial", is the product of all integers between** *n* **and 1, inclusive.**   $3! = 3 * 2 * 1 = 6$ 

$$
5! = 5 * 4 * 3 * 2 * 1 = 120
$$

 $1! = 1$ 

 $0! = 1$  // by definition

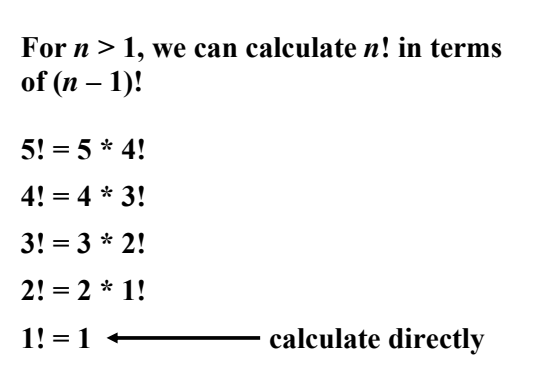

**We can then work back up:**   $2! = 2 * 1! = 2 * 1 = 2$  $3! = 3 * 2! = 3 * 2 = 6$  $4! = 4 * 3! = 4 * 6 = 24$  $5! = 5 * 4! = 5 * 24 = 120$ 

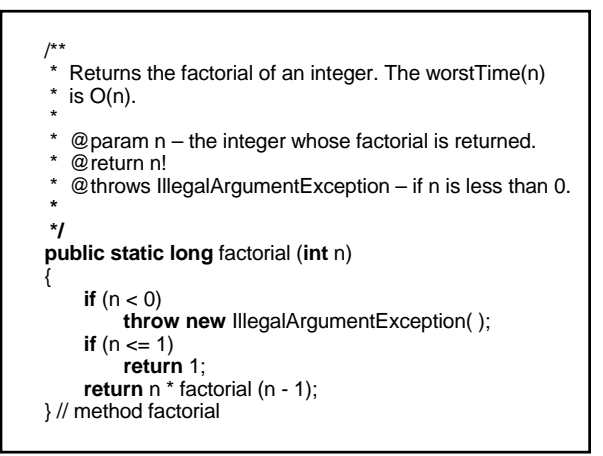

**Execution frames allow you to see what happens during the execution of a recursive method.**

**Each frame is a box with information (such as parameter values) related to one call to the method.**

**For example, here are the execution frames generated, step-by-step, after an initial call of** factorial (3)**. At each step, the top frame pertains to the call being executed.**

**Step 0:**

 $n = 3$  $\checkmark$  return 3  $*$  factorial(2);

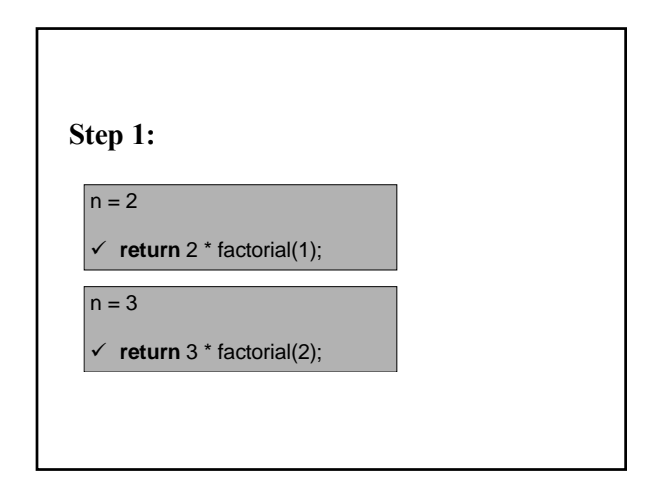

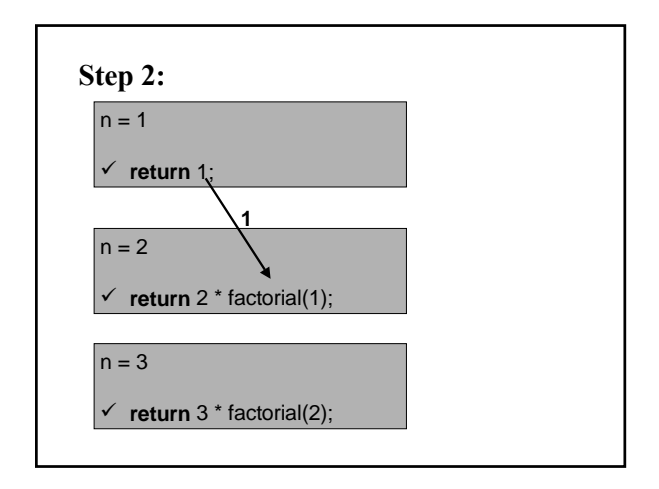

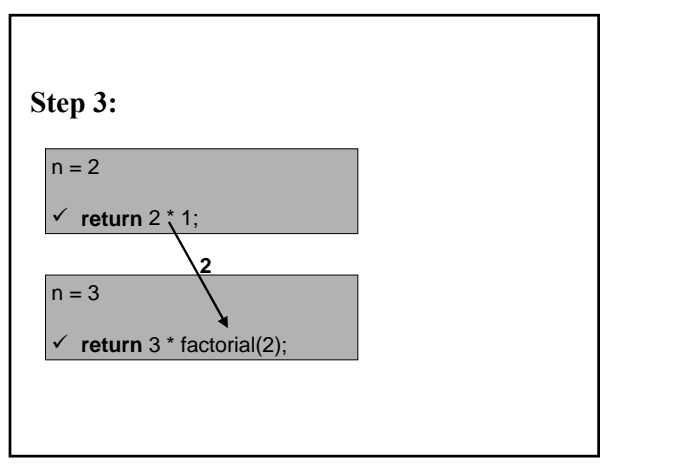

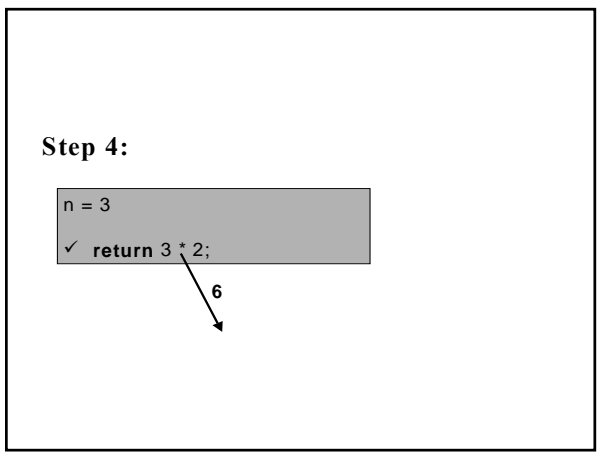

**Analysis:** 

**The key to estimating execution time and space of the** factorial **method is the number of recursive calls to** factorial**.** 

**Number of recursive calls** 

**= Maximum height of execution frames – 1** 

 $= n - 1$ 

**so worstTime(***n***) is linear in** *n***.** 

**In general, worstTime(***n***) depends on only two things**:

- **1. The number of loop iterations as a function of** *n***;**
- **2. The number of recursive calls as a function of** *n***.**

**In each call to** factorial**, some information must be saved (return address, value of** *n***).**

Because there are  $n - 1$  recursive calls, **the number of variables needed in any trace of this method is linear in** *n***.** 

**In other words, worstSpace(***n***) is linear in** *n***.** 

**averageTime(***n***)? averageSpace(***n***)?** 

**Any problem that can be solved recursively can also be solved iteratively.** 

**An** *iterative* **method is one that has a loop statement.**

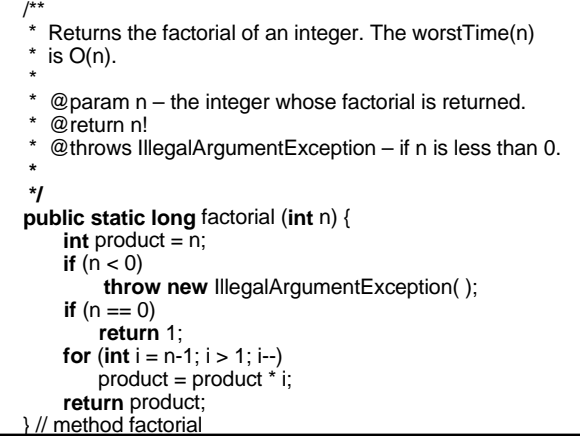

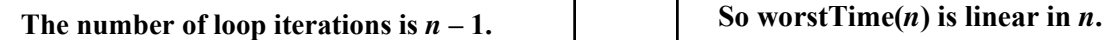

**The number of variables used in any trace of this function is 3.**

**So worstSpace(***n***) is constant.**

**To trace the execution of the recursive factorial function:**

http://www.cs.lafayette.edu/~collinsw/factorial/factorialins.html

**Example 2: Converting from Decimal to Binary**

**The argument is a non-negative decimal integer.** 

**The return value is the binary representation of that integer.** 

**Run the following applet to see the user's view:** 

http://www.cs.lafayette.edu/~collinsw/writebinary/binary.html

**For the binary equivalent of 34:**

The rightmost bit is  $34\%$   $2 = 0$ ;

**The other bits are the binary equivalent of 34 / 2, which is 17.**

**For the binary equivalent of 17:**

The rightmost bit is  $17 \%$   $2 = 1$ ;

**The other bits are the binary equivalent of 17 / 2, which is 8.**

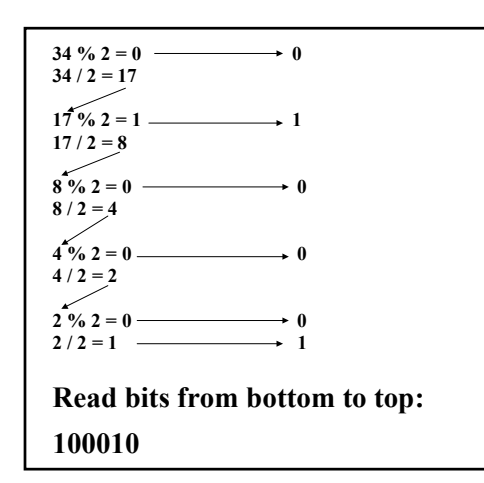

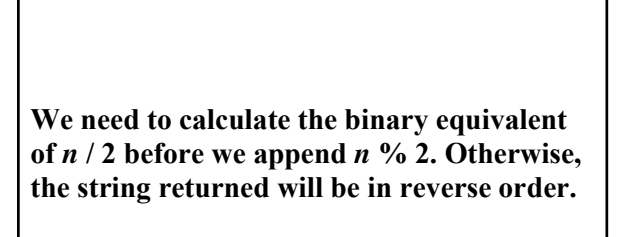

**Stop when**  $n = 1$  **or 0, and return** *n* **as a string.**

/\*\* \* Returns a String representation of the binary \* equivalent of a specified integer. The worstTime(n)  $*$  is  $O(log n)$ . \*  $@$ param n – an int in decimal notation. \*  $\Phi$  return the binary equivalent of n, as a String<br> $*$   $\Phi$  throws Illegal Argument Exception if n is less @throws IllegalArgumentException, if n is less than 0 \*/ **public static** String getBinary (**int** n) { **if** (n < 0) **throw new** IllegalArgumentException( ); **if** (n <= 1) **return** Integer.toString (n); **return** getBinary (n / 2) + Integer.toString (n % 2); } // method getBinary

# **Analysis:**

For  $n > 0$ , the number of recursive calls is **the number of times that** *n* **can be divided** by 2 until  $n = 1$ .

**According to the analysis done in Chapter 3,** that number is floor( $log_2 n$ ).

**So worstTime(***n***) is logarithmic in** *n***.**

**WHAT ABOUT worstSpace(***n***)?**

**Because worstSpace(***n***) is proportional to the number of recursive calls, worstSpace(***n***) is logarthmic in** *n***.**

**Exercise: Use execution frames to trace the execution of** 

getBinary **(20);** 

**recall that each time a recursive call is made, a new execution-frame box is "stacked" on top of the other executionframe boxes.**

**Example 3: Towers of Hanoi**

 **Given 3 poles (A, B, C) and** *n* **disks of increasing size (1, 2, 3, …,** *n***), move the** *n* **disks from pole A to pole B. Use pole C for temporary storage.** 

- **1. Only one disk may be moved at any time.**
- **2. No disk may ever be placed on top of a smaller disk.**
- **3. Other than the prohibition of rule 2, the top disk on any pole may be moved to either of the other poles.**

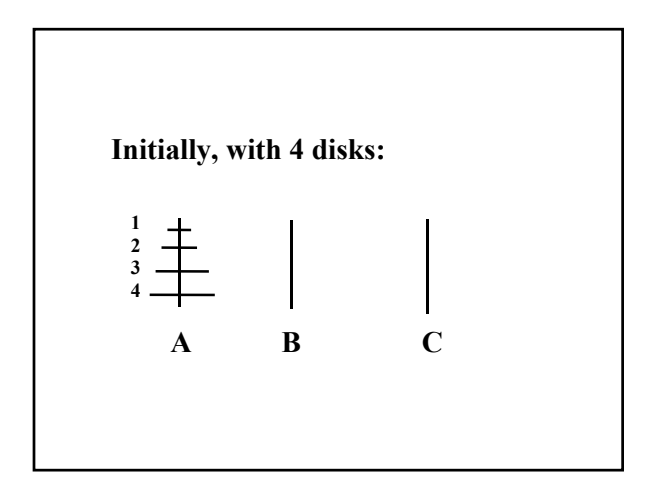

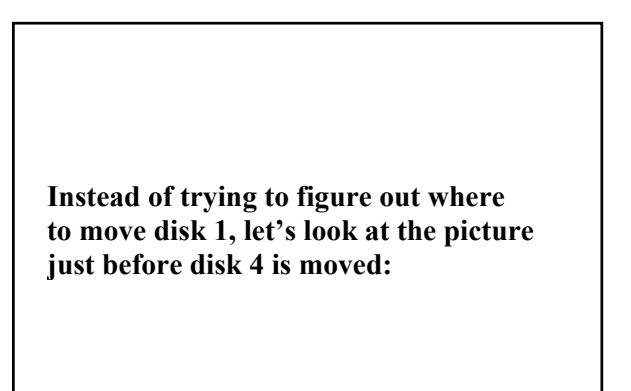

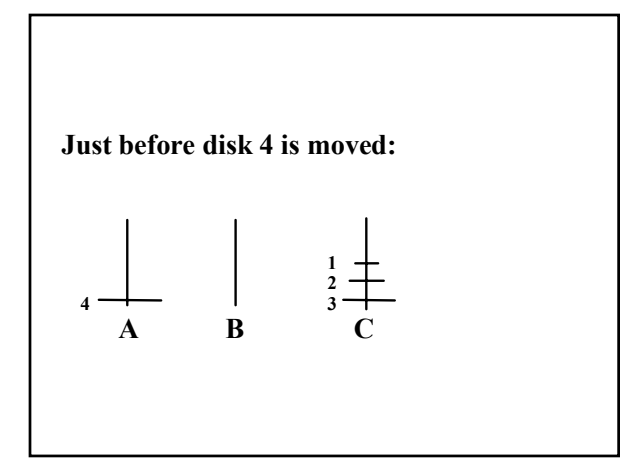

**So we will be able to move 4 disks from one pole to another if we are able to figure out how to move 3 disks from one pole to another (Aha!).** 

**To move 3 disks …**

#### If  $n = 1$ , move disk 1 from pole 'A' to pole 'B'.

### **Otherwise,**

- **1. Move** *n 1* **disks from 'A' to 'C', with 'B' as a temporary.**
- **2. Move disk** *n* **from 'A' to 'B'.**
- **3.** Move  $n 1$  disks from 'C' to 'B', with 'A' **as a temporary.**

# **For the sake of generality, use variables instead of constants for the poles:**

 $\text{orig} = {}^t A$ <sup>\*</sup> **dest = 'B'**   $temp = 'C'$ 

**Here is the strategy to move n disks from orig to dest:**

**If n = 1, move disk 1 from orig to dest.** 

**Otherwise,** 

**move n-1 disks from orig to temp.** 

**Move disk n from orig to dest.** 

**Move n-1 disks from temp to dest** 

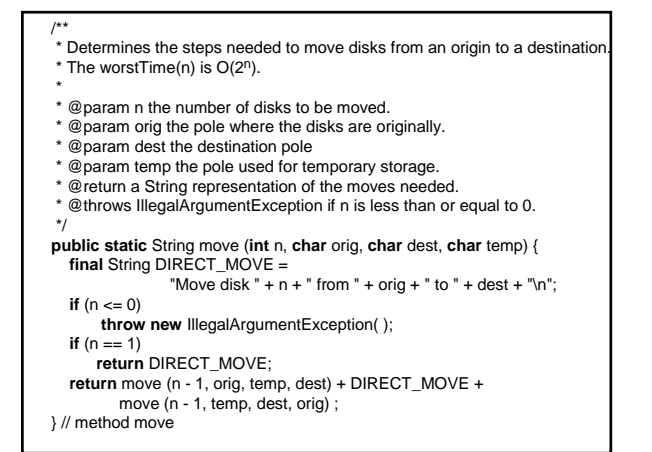

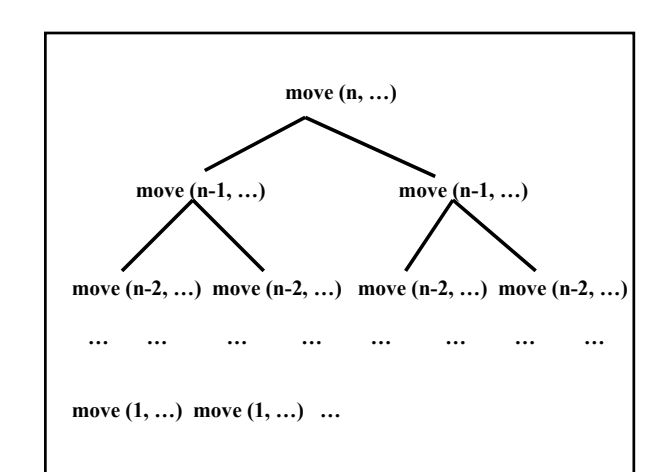

**Analysis:**

**worstTime(***n*)  $≈$  # of calls to move

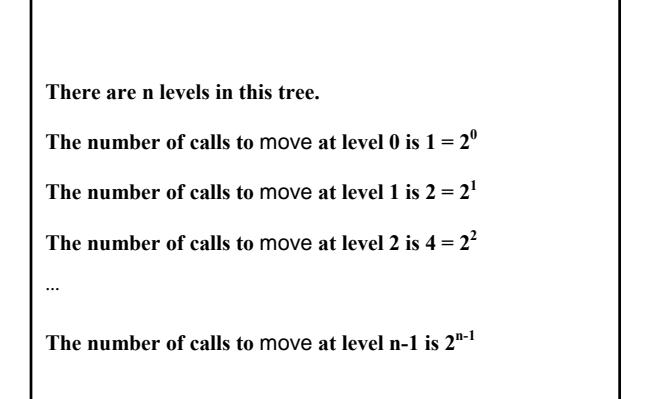

The total number of calls to move is:  
n-1  

$$
1+2+4+...+2^{n-1} = \sum 2^i
$$
  
i=0

**n-1**

 $\sum 2^{i} = 2^{n} - 1$ **i=0**

**See example 6 of Appendix 2 for a proof by mathematical induction.**

This shows that worstTime(*n*) is  $O(2^n)$ , **and, because 2***<sup>n</sup>* **- 1 disks must be moved, worstTime(***n***) is**  $\Omega(2^n)$ **, that is,**  $2^n$  **is also a lower bound. We conclude that worstTime(***n***) is**  $\theta(2^n)$ **.** 

**To trace the execution of this recursive** move **function:**  http://www.cs.lafayette.edu/~collinsw/hanoi2/hanoiins.html **Exercise: Re-write the move method to print out the steps needed to move n disks. The heading is**

**public static void** move (**int** n, **char** orig, **char** dest, **char** temp)

# **Example 4:**

**Searching an Array**

**We assume that the array elements are in a class that implements the** Comparable **interface:**

**public interface** Comparable

{ **int** compareTo(Object obj); }

**The int returned by** 

x.compareTo (y)

 $i$  **is**  $\leq 0$ **, if**  $\times$  **is less than y;** 

 $i**s** = 0$ , if  $\times$  is equal to  $\vee$ ;

**is > 0, if** x **is greater than** y**.**

**Sequential search of an array for an element** key**:**

**Start at Index 0: Compare each element in the array to** key **until success (**key **found) or failure (end of array reached).**

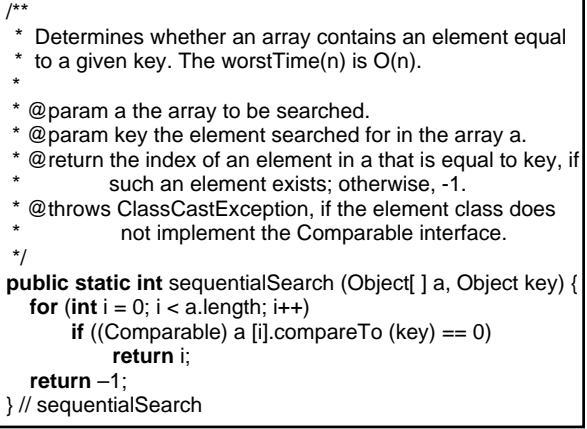

**The worstTime(***n***) is linear in** *n***.**

**The averageTime(***n***) is linear in** *n***.**

## **Binary Search:**

**During each iteration, the size of the subarray searched is divided by 2 until success or failure occurs.** 

**Note: The array must be sorted!**

### **The basic idea:**

**Compare a [middle index] to key:** 

 $\leq 0$ : Search a [middle index + 1 ... a.length - 1];

**> 0: Search a [0 … middle index – 1];** 

**= 0: Success!** 

#### /\*\*

- \* Searches the specified array for the specified object using
- \* the binary search algorithm. The array must be sorted into
- \* ascending order according to the natural ordering of \* its elements prior to making this call. If it is not sorted,
- \* the results are undefined. If the array contains multiple
- \* elements equal to the specified object, there is no
- guarantee which one will be found. The worstTime(n) is
- $*$  O(log n). \*
	- @param a the array to be searched.
	- @param first smallest index in the region of the array now being searched
	- @param last the largest index in the region of the array now being searched.
	- @param key the value to be searched for.

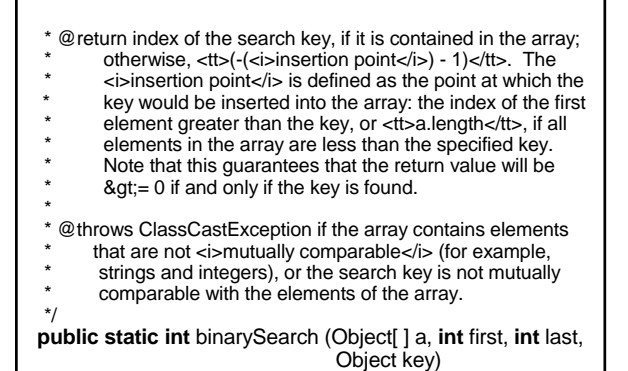

- **a [0] Andrew**
- **a [1] Brandon**
- **a [2] Chris**
- **a [3] Chuck**
- **a [4] Geoff**
- **a [5] Jason**
- 
- **a [6] Margaret a [7] Mark**
- 
- **a [8] Matt**
- **a [9] Rob**
- **a [10] Samira**

**Search for "Matt", "Jeremy", "Amy", "Zach"** 

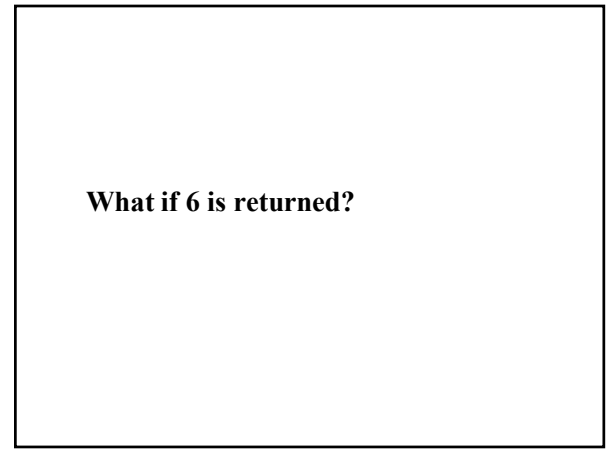

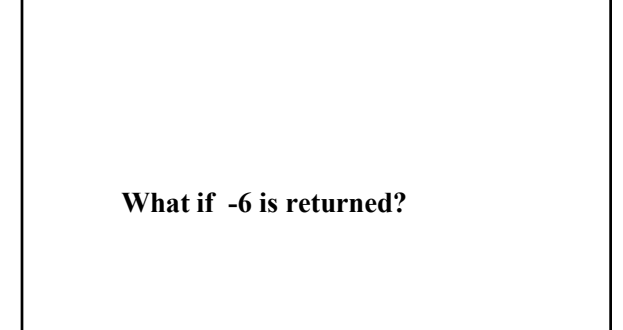

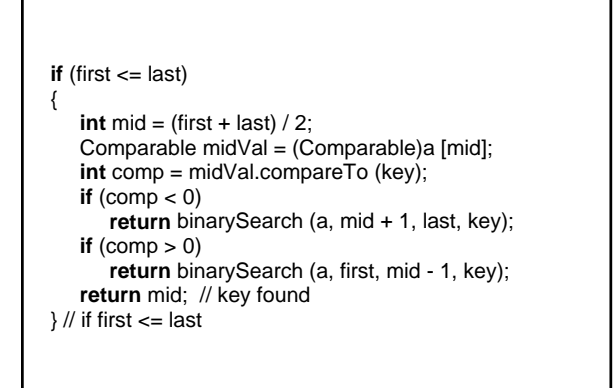

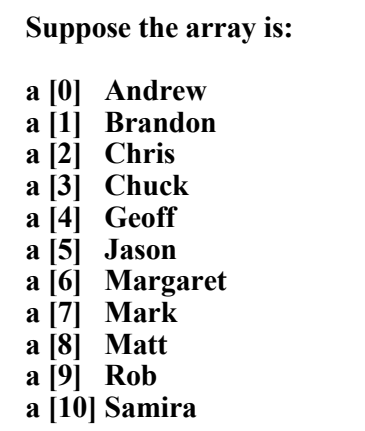

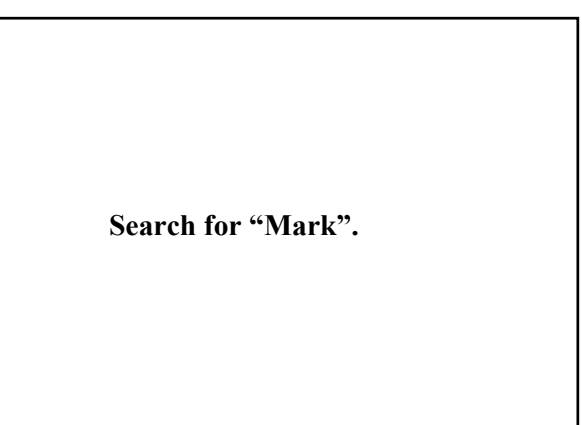

**Search for "Carlos".** 

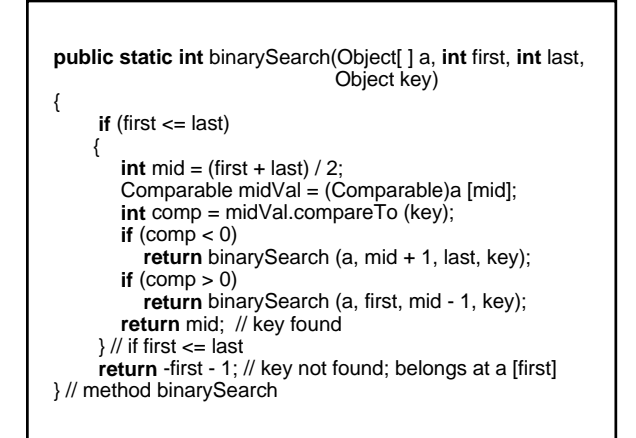

### Binary Search Tester Applet:

http://www.cs.lafayette.edu/~collinsw/binary/binaryins.html

**Analysis: Let** *n* **= size of initial region to be searched.**

**Unsuccessful search:**

**Keep** dividing *n* by 2 until  $n = 0$ .

**Unsuccessful Search**

**The number of divisions will be:**

 $floor(log<sub>2</sub>n) + 1$ 

**Unsuccessful Search**

**So worstTime(***n***) is logarithmic in** *n***.**

**Unsuccessful Search**

**The averageTime(***n***) is also logarithmic in** *n* **because, for an unsuccessful search, the algorithm terminates only when**  $n = 0$ **.** 

**Successful Search:**

**Worst case: Keep dividing** *n* **by 2 until**  $n = 1$ . Then first = last = middle.

# **Successful Search**

**The worstTime(***n***) is logarithmic in** *n***.**

**Successful Search**

**The averageTime(***n***) is logarithmic in** *n***. (See Concept Exercise 5.7.)**

**See Lab 8 for an iterative version that is:**

- **1. Slightly faster;**
- **2. In the Java collections framework.**

**Exercise: Provide the successive values of first**, **middle (if calculated) and last if the above array** a **is searched for "Jeremy."** 

**Example 5:** 

**Backtracking**

*Backtracking* **is the strategy of trying to reach a goal by a sequence of chosen positions, with re-tracing in reverse order of positions that cannot lead to the goal.**

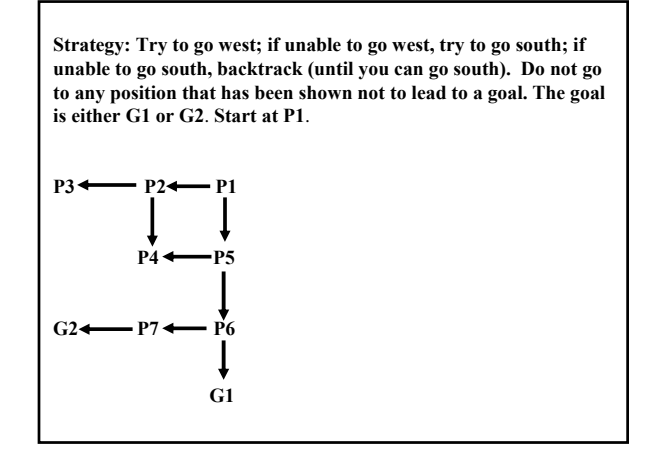

**When a position is visited, it is marked as (potentially) being on a path to the goal. If we discover otherwise, the marking must be undone, so that position will never again be visited. For example, P4 is not visited from P5.**

**We will solve this maze-search problem within the general framework of backtracking, which can easily be utilized in other applications.**

**The** Application **interface and the** Backtrack **class are the same for any backtracking project.**

**import** java.util.\*;

**public interface** Application {

// Returns true if it pos is a legal position and not a dead end. **boolean** isOK (Position pos);

// Marks pos as possibly being on a path to a goal position. **void** markAsPossible (Position pos);

// Returns true if pos is a goal position. **boolean** isGoal (Position pos);

// Marks pos as not being on a path to a goal position. **void** markAsDeadEnd (Position pos);

// Returns a string representation of this Application. String toString();

// Returns an iterator over the positions directly // accessible from pos. Iterator<Position> iterator (Position pos);

} // interface Application

**In any class that implements the** Application **interface, there will be an embedded iterator class with the usual methods:** hasNext( ) **and** next( )**.** 

# **Here are the method descriptions for the** BackTrack **class:**

// Initializes this BackTrack object from app. **public** BackTrack (Application app)

// Returns true if a solution going through pos was // successful. **public bool** tryToReachGoal (Position pos)

**The only field in the** BackTrack **class is** app**, OF TYPE** Application**.** 

**The definition of the** BackTrack **class starts with:**

**import** java.util.\*;

**public class** BackTrack {

Application app;

**public** BackTrack (Application app) {

**this**.app = app;

} // constructor

**The** tryToReachGoal **method: First construct an iterator from** pos **of all positions immediately accessible from** pos.

**Then loop until success has been achieved or no more iterations are possible.**

**Each loop iteration considers several possibilities for the new position,** pos,

**Generated by the iterator:** 

- **1.** pos **a goal! Return true.**
- **2. Might be on path to goal; then mark, and see if a goal can be reached from the current value of** pos**.** 
	- **a. Yes? Return true;**
	- **b. No? Mark** pos **as dead end. Iterate again if hasNext(); return false if iterator at end.**

**public boolean** tryToReachGoal (Position pos) { **boolean** success = **false**; Iterator<Position> itr = app.iterator (pos); **while** (!success && itr.hasNext()) { pos = itr.next(); **if** (app.isOK (pos)) { app.markAsPossible (pos); **if** (app.isGoal (pos)) success = **true**; **else** { success = tryToReachGoal (pos); **if** (!success) app.markAsDeadEnd (pos); } // goal not yet reached } // a legal, not-dead-end position } // while **return** success; } // method tryToReachGoal

**A user supplies:**

**A specific application** 

 **What "position" means in the application** 

 **A way to iterate from a given position**

**Specific Application**

**Maze Searching**

Maze searching:  $1 =$  Corridor;  $0 =$ **Wall start -- 1 1 1 0 1 1 0 0 0 1 1 1 1 1 0 1 1 1 0 1 1 1 1 1 0 1 1 0 0 0 1 0 1 0 1 0 1 0 1 1 0 0 0 1 1 1 0 1 0 1 1 1 1 1 1 1 1 0 0 0 0 1 0 0 0 0 0 0 0 1 0 0 0 0 0 0 0 0 0 0 0 0 1 1 1 1 1 1 1 1 1 finish Iterator choices: north, east, south, west Marked as possible = 9; dead end = 2**

**To watch a solution being created:**

http://www.cs.lafayette.edu/~collinsw/maze/MazeApplet.html

**To retrieve the project so you can run it:**

http://www.cs.lafayette.edu/~collinsw/cs103/proj1/maze.html

**Solution: 9 = Path; 2 = dead end 9 9 9 0 2 2 0 0 0 2 2 2 2 1 0 9 9 9 0 2 2 2 2 2 0 2 1 0 0 0 9 0 2 0 2 0 2 0 2 1 0 0 0 9 2 2 0 2 0 2 2 2 1 1 1 1 9 0 0 0 0 1 0 0 0**

**0 0 0 0 9 0 0 0 0 0 0 0 0 0 0 0 0 9 9 9 9 9 9 9 9 9** **All that need to be developed are the**  Position **class, the class that implements the Application interface and a tester.**

**For this application, a position is simply a row and column, so:**

**protected int** row, column**; public** Position (**int** row, **int** column) {  $this$ .row = row; **this**.column = column; } // two-parameter constructor **…** 

**The definitions of the** Position **methods are straightforward. For example:**

**public int** getRow( ) {

 **return** row; } // method getRow( ) **For this application,** Maze.java **implements the** Application **interface, with a grid to hold the maze.**

**public class** Maze **implements** Application {

**protected final byte** WALL = 0; **protected final byte** CORRIDOR = 1; **protected final byte** PATH = 9; **protected final byte** DEAD\_END = 2;

**protected** Position finish;

**protected byte**[ ][ ] grid; // "hard-wired" or read in

**Here, for example, is the definition of the method** isOK**:**

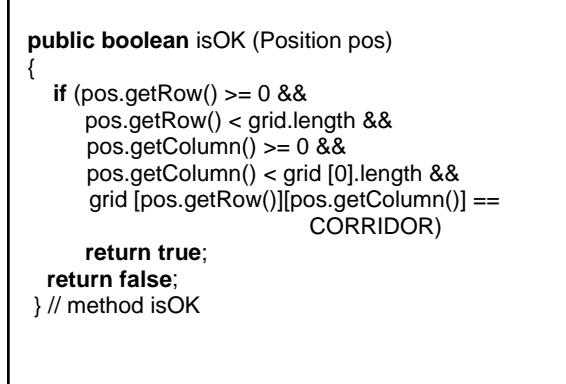

**Finally, we define the MazeIterator class embedded in the Maze class.**

**The** MazeIterator **class has** row **and** column **fields to keep track of where the iterator is, and a** count **field to keep track of how many times the iterator has advanced (at most 3: north to east, east to south, and south to west).**

// Postcondition: This MazeIterator object has been // initialized from pos. **public** MazeIterator (Position pos) {  $row = pos.getRow();$  column = pos.getColumn();  $count = 0$ : } // constructor // Postcondition: true has been returned if this // MazeIterator object can still advance.<br>// Otherwise. false has been returned. Otherwise, false has been returned. **public boolean** hasNext() { **return** count <  $MAX_MOVES$  // = 4;

} // method hasNext

// Precondition: count < MAX\_MOVES (= 4). // Postcondition: the choice for the next Position has // been returned. **public** Position next() { Position nextPosition = **new** Position(); **switch** (count++) { **case** 0: nextPosition = **new** Position (row-1, column); break; // NORTH **case** 1: nextPosition = **new** Position (row, column+1); break; // EAST **case** 2: nextPosition = **new** Position (row+1, column); **break**; // SOUTH **case** 3: nextPosition = **new** Position (row, column-1); // WEST } // switch; **return** nextPosition; // method next

**Exercise: Recall the solution when the order was north, east, south, west:**

> **9 9 9 0 2 2 0 0 0 2 2 2 2 1 0 9 9 9 0 2 2 2 2 2 0 2 1 0 0 0 9 0 2 0 2 0 2 0 2 1 0 0 0 9 2 2 0 2 0 2 2 2 1 1 1 1 9 0 0 0 0 1 0 0 0 0 0 0 0 9 0 0 0 0 0 0 0 0 0 0 0 0 9 9 9 9 9 9 9 9 9**

# **Re-solve with the order north, east, west, south: start 1 1 1 0 1 1 0 0 0 1 1 1 1 1 0 1 1 1 0 1 1 1 1 1 0 1 1 0 0 0 1 0 1 0 1 0 1 0 1 1 0 0 0 1 1 1 0 1 0 1 1 1 1 1 1 1 1 0 0 0 0 1 0 0 0 0 0 0 0 1 0 0 0 0 0 0 0 0 0 0 0 0 1 1 1 1 1 1 1 1 1 finish Hint: Only one '1' remains.**

# **The Cost of Recursion**

**Whenever a method is called, some information is saved to prevent its destruction in case the call is recursive. This information is called an** *activation record***.**

**An activation record is an execution frame without the statements. Each activation record contains:** 

- **1. The return address;**
- **2. A copy of each argument;**
- **3. A copy of each of the method's other local variables.**

**After the call has been completed, the previous activation record's information is restored and the execution of the calling method resumes. The saving and restoring of these records takes time.** 

**Basically, an iterative method will be slightly faster than its recursive counterpart. But for problems such as backtracking and towers of Hanoi, the recursive methods take a** *lot less time* **to develop than the iterative versions!**